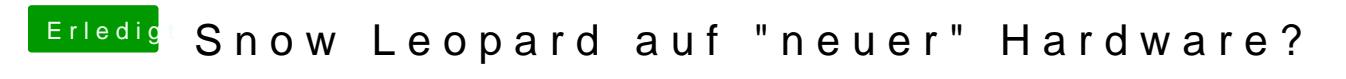

Beitrag von Wolfe vom 28. Juni 2022, 14:23

Ich würde Virtualisierung versuchen.